## Welcome!

- Audio for this event is available via ReadyTalk<sup>®</sup> Internet Streaming.
- No telephone line is required.
- Computer speakers or headphones are necessary to listen to streaming audio.
- Limited dial-in lines are available.
   Please send a chat message if needed.
- This event is being recorded.

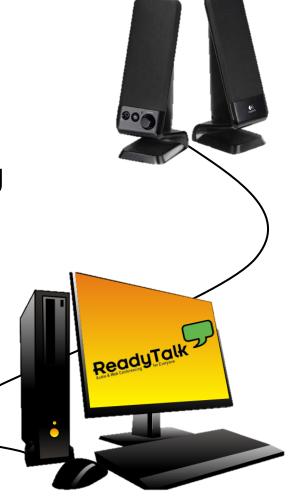

# **Troubleshooting Audio**

- Audio from computer speakers breaking up? Audio suddenly stop?
- Click <u>Refresh</u> icon

   or Click F5

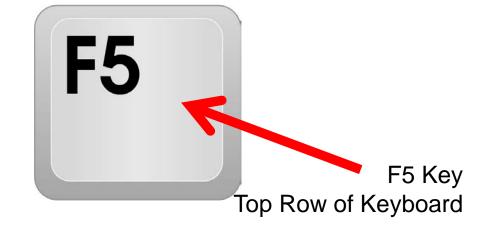

| Attps://laxcr5.readytalk.com/interface/flashView.jsp?uri=services/laxcr5/core&uid36= P - | 🛭 😋 <i>@</i> ReadyTalk Conferencing 🗙 |
|------------------------------------------------------------------------------------------|---------------------------------------|
| File Edit View Favorites Tools Help                                                      |                                       |
| 🗪 Hide Panel 🏾 🦹 Raise Hand                                                              |                                       |
| Location of Buttons                                                                      |                                       |

Refresh

# **Troubleshooting Echo**

- Hear a bad echo on the call?
- Echo is caused by multiple browsers/tabs open to a single event – multiple audio feeds.
- Close all but one browser/tab and the echo will clear.

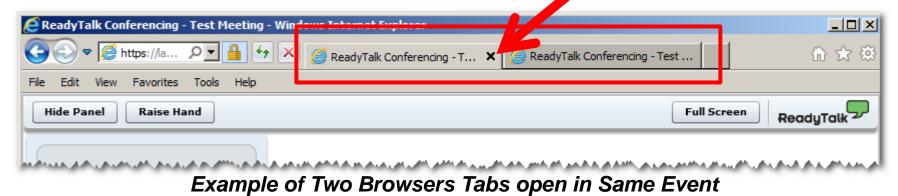

# **Submitting Questions**

Type questions in the "Chat with Presenter" section, located in the bottomleft corner of your screen.

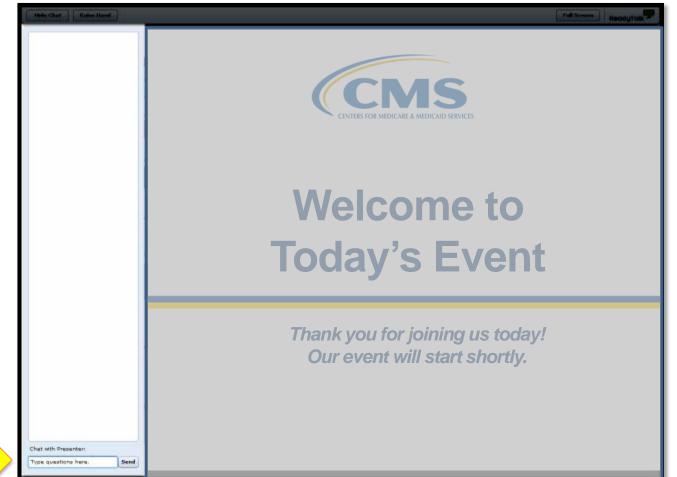

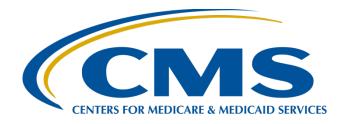

#### PCHQR Program Web-Based Data Collection Tool II

#### Lisa Vinson, BS, BSN, RN

PPS-Exempt Cancer Hospital Quality Reporting (PCHQR) Project Manager Hospital Inpatient Value, Incentives, and Quality Reporting (VIQR) Outreach and Education Support Contractor (SC)

#### June 22, 2017

# **Acronyms and Abbreviations**

| ACS    | American College of Surgeons                                        |
|--------|---------------------------------------------------------------------|
| ADCC   | Alliance of Dedicated Cancer Centers                                |
| AHRQ   | Agency for Healthcare Research and Quality                          |
| ASQR   | Ambulatory Surgical Center Quality Reporting                        |
| CA     | California                                                          |
| CAUTI  | Catheter-Associated Urinary Tract Infection                         |
| CDC    | Centers for Disease Control and Prevention                          |
| CCN    | CMS Certification Number                                            |
| CDI    | Clostridium difficile Infection                                     |
| CE     | Continuing Education                                                |
| CLABSI | Central Line-Associated Bloodstream Infection                       |
| CMS    | Centers for Medicare & Medicaid Services                            |
| СРТ    | Current Procedural Terminology                                      |
| CST    | Cancer-Specific Treatment                                           |
| CY     | Calendar Year                                                       |
| DACA   | Data Accuracy and Completeness<br>Acknowledgement                   |
| EBRT   | External Beam Radiotherapy                                          |
| ED     | Emergency Department                                                |
| FFS    | Fee-for-Service                                                     |
| FY     | Fiscal Year                                                         |
| HAI    | Healthcare-Associated Infection                                     |
| HCAHPS | Hospital Consumer Assessment of Healthcare<br>Providers and Systems |
| НСР    | Healthcare Personnel                                                |
| HHS    | US Department of Health and Human Services                          |
| HQR    | Hospital Quality Reporting                                          |
| HSAG   | Health Services Advisory Group                                      |
| ICD-CM | International Classification of Diseases-Clinical Modification      |
|        |                                                                     |

| IPFQR | Inpatient Psychiatric Facility Quality Reporting |   |
|-------|--------------------------------------------------|---|
| IPPS  | Inpatient Prospective Payment System             |   |
| IQR   | Inpatient Quality Reporting                      |   |
| LTCH  | Long-Term Care Hospital                          |   |
| MAP   | Measure Applications Partnership                 |   |
| MIF   | Measure Information Form                         |   |
| MRSA  | Methicillin-Resistant Staphylococcus aureus      |   |
| MUC   | Measures Under Consideration                     |   |
| N/A   | Not Available                                    |   |
| NHSN  | National Healthcare Safety Network               |   |
| NQF   | National Quality Forum                           |   |
| ОСМ   | Oncology Care Measure                            |   |
| OQR   | Outpatient Quality Reporting                     |   |
| PCH   | PPS-Exempt Cancer Hospital                       |   |
| PCHQR | PPS-Exempt Cancer Hospital Quality Reporting     | J |
| PPS   | Prospective Payment System                       |   |
| PR    | Public Reporting                                 |   |
| PSA   | Prostate-Specific Antigen                        |   |
| Q     | Quarter                                          |   |
| Q&A   | Question and Answer                              |   |
| QPP   | Quality Payment Program                          |   |
| RSAR  | Risk-Standardized Admission Rate                 |   |
| RSEDR | Risk-Standardized ED Visit Rate                  |   |
| SBRT  | Stereotactic Body Radiation Therapy              |   |
| SRS   | Stereotactic Radiosurgery                        |   |
| SSI   | Surgical Site Infection                          |   |
| TEP   | Technical Expert Panel                           |   |
| TBD   | To Be Determined                                 |   |
| WBDCT | Web-Based Data Collection Tool                   |   |
|       |                                                  | 6 |

### Purpose

This presentation will provide participants in the PCHQR Program further instruction in the use of the WBDCT. The event will build upon the May submission of the CST measures, as well as provide specific direction to successfully enter the OCM and EBRT measures.

# **Objectives**

Upon completion of this program, participants will be able to perform the following:

- Select the correct Program Year to enter their data
- Comply with requirements for reporting population and sampling data for the OCM and EBRT measures
- Review their submission to ensure accuracy and completeness

## Log into QualityNet

| -                                                                                                    |                                                                                                    |                                                                                                | og in to QualityNet Se<br>og In                                                     | ecure Portal (formerly M                                                                           | iyQuantyNet)                                                                                           | KAK,                                                                                                    |                                          | Search                                                                                           |
|----------------------------------------------------------------------------------------------------|----------------------------------------------------------------------------------------------------|------------------------------------------------------------------------------------------------|-------------------------------------------------------------------------------------|----------------------------------------------------------------------------------------------------|----------------------------------------------------------------------------------------------------|----------------------------------------------------------------------------------------------------|------------------------------------------|--------------------------------------------------------------------------------------------------|
| Hospitals - 🗸<br>Inpatient                                                                                                    | Hospitals -<br>Outpatient                                                                                                    |                                                                                                | Ambulatory<br>Surgical Centers                                                      | PPS-Exempt<br>Cancer Hospitals                                                                     | ESRD<br>Facilities                                                                                     | Inpatient<br>Psychiatric Facil                                                                                                    | ities <b>*</b>                           | Quality<br>Improvement                                                                           |
| QualityNet<br>Registration<br>• Hospitals - 1<br>• Hospitals - 0<br>• Physician O<br>• ASCs<br>• Cancer Hosp<br>• ESRD Facilit<br>• Inpatient Ps<br>Facilities<br>• QIOs | Inpatient<br>Outpatient<br>ffices<br>pitals<br>ies                                                                                                    | The QualityNet So<br>a.m. CDT on Mon<br>to the data wareh<br>QualityNet M<br>Hospital Value-Ba | day, March 20, to allow<br>nouses and use of Qualit<br>Iews<br>ased Purchasing (VBP | vailable from 7 p.m. CDT<br>for scheduled maintenan<br>yNet applications.<br>) FY 2019 Baseline Me | ace. This may af                                                                                       | fect submissions <u>More News »</u> now available                                                                                    | Secu<br>Login<br>• Dov<br>ID (<br>• Port | n to QualityNet<br>re Portal<br>vnload Symantec<br>( <i>required</i> for login)<br>tal Resources |
| QualityNet<br>• Registration<br>• Sign-In Inst<br>• Security Sta                                                                                                    | Purchasing (VBP) Program Fiscal Year (FY) 2019 Baseline Measures Reports. This report allows         An oppital Started with QualityNet    Program. Hospitals can access their Baseline Measures Report through the QualityNet Secure Portal. |                                                                                                |                                                                                     |                                                                                                    | <ul> <li>Hos</li> <li>Hos</li> <li>Ami</li> <li>Cen</li> <li>Inp.</li> <li>Fac</li> <li>PPS</li> </ul> | pitals - Inpatient<br>pitals - Outpatient<br>bulatory Surgical<br>iters<br>atient Psychiatric<br>ilities<br>-Exempt Cancer<br>pitals |                                          |                                                                                                  |

# To log into *QualityNet*, click on any of the links highlighted in the red boxes.

### **Choose Your Program**

#### The Choose Your QualityNet Destination screen appears.

CMS.gov QualityNet Centers for Medicare & Medicaid Services

#### **Choose Your QualityNet Destination**

Please select your primary quality program to reach the correct login screen for your QualityNet portal.

Secure File Transfer

Select your primary quality program:

End-Stage Renal Disease Quality Reporting System

Ambulatory Surgical Center Quality Reporting Program

PPS-Exempt Cancer Hospital Quality Reporting Program

Inpatient Hospital Quality Reporting Program

Inpatient Psychiatric Facility Quality Reporting Program Outpatient Hospital Quality Reporting Program

CANCEL

Physician Quality Reporting System Quality Improvement Organizations The PPS-Exempt Cancer Hospital Quality Reporting Program link

## Enter Credentials into QualityNet

| enters for Medica | re & Medicaid Services                                                                          |                                               |
|-------------------|-------------------------------------------------------------------------------------------------|-----------------------------------------------|
|                   |                                                                                                 |                                               |
|                   | Log In to QualityNet *Required Field<br>Please enter your CMS User ID and password, followed by | 🕜 Help                                        |
|                   | your Symantec VIP Security Code, then click Submit.                                             | Start/Complete New User<br>Enrollment         |
|                   |                                                                                                 | Forgot your password?                         |
|                   | * Password                                                                                      | Trouble with your Security<br>Code?           |
|                   | * Security Code                                                                                 | Need to register for a<br>QualityNet account? |
|                   |                                                                                                 |                                               |

#### To log into *QualityNet*

- Enter your User ID, Password, and Security Code
- 2. Select "SUBMIT"
- Select "I Accept" on the Terms and Conditions window that appears
   Note: If you select "I Decline" on the Terms and Conditions window, the program will close.

# Proceed to "Quality Programs" and Select "Hospital Quality Reporting"

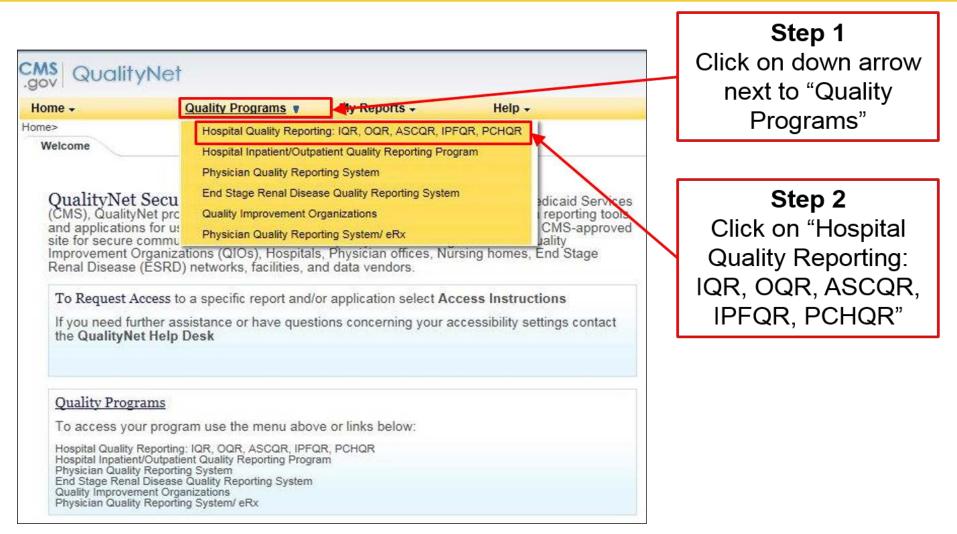

#### Quality Reporting System: My Tasks Select "View/Edit Structural/Web-Based Measures/ Data Acknowledgement (DACA)"

| Home +                 | Quality Programs -                                              | My Reports +  | Help +                                       |  |
|------------------------|-----------------------------------------------------------------|---------------|----------------------------------------------|--|
|                        | ns>Hospital Quality Reporting: IQR, C<br>rting System: My Tasks |               | CHQR                                         |  |
| Manage Measure         | S                                                               |               | Manage Security                              |  |
| √iew/Edit Structural/W | eb-Based Measures/Data Acknowled                                | gement (DACA) | Manage Multifactor Credentials<br>My Account |  |
|                        |                                                                 |               |                                              |  |
|                        |                                                                 |               |                                              |  |
|                        |                                                                 |               |                                              |  |

#### **Start: Structural/Web-Based Measures**

#### Select "PPS Exempt Cancer Hospitals Web-Based Measures"

|                                                                                                    | ports - Help -                                                                              |
|----------------------------------------------------------------------------------------------------|---------------------------------------------------------------------------------------------|
|                                                                                                    | R, IPFQR, PCHQR>Manage Measures>View/Edit Structural/Web-Based Measures/Data Acknowledgemen |
| art Structural/Web-Based Measures                                                                                                    |                                                                                             |
| ew/Edit Structural/Web-Based Measures/Dat                                                                                                    | ta Acknowledgement (DACA)                                                                   |
|                                                                                                    |                                                                                             |
|                                                                                                    |                                                                                             |
| A structural measure reflects the environment in which                                                                                         |                                                                                             |
| providers care for patients. Structural measures assess<br>characteristics linked to the capacity of the provider to                           | S. L. & Demonstration                                                                       |
| deliver quality healthcare. CMS believes requesting<br>structural measures information will encourage facilities                               | Select a Program                                                                            |
| to increase the use of tools, ultimately improving the<br>quality of care provided to Medicare beneficiaries.                                  | PPS Exempt Cancer Hospitals Web-Based Measures                                              |
| Web-Based measures assess characteristics linked to                                                                                            | PPS Exempt Cancer Hospitals DACA                                                            |
| the capacity of the provider to deliver quality healthcare.                                                                                    |                                                                                             |
|                                                                                                    |                                                                                             |
| CMS believes reporting Web-Based measures<br>information will encourage facilities to improve the<br>quality of care provided to all patients. |                                                                                             |

#### PPS Exempt Cancer Hospitals Web-Based Measures Select Appropriate Fiscal Year

| Home -                                                                               | Quality Programs -                                                                                                    | My Reports -                   | Help -          |                                                                        |
|--------------------------------------------------------------------------------------|----------------------------------------------------------------------------------------------------|--------------------------------|-----------------|------------------------------------------------------------------------|
|                                                                                      | ms>Hospital Quality Reporting: IQF<br>ral/Web-Based Measure                                                                                                    |                                | QR>Manage Measu | res>View/Edit Structural/Web-Based Measures/Data Acknowledgement (DACA |
|                                                                                      | Cancer Hospitals Web-I                                                                                                    |                                |                 |                                                                        |
| characteristics<br>of the provide<br>healthcare. Cl<br>Web-Based m<br>will encourage | neasures assess<br>s linked to the capacity<br>r to deliver quality<br>MS believes reporting<br>neasures information<br>e facilities to improve<br>care provided to all | Select<br>2018<br>2017<br>2016 | select a Fiscal |                                                                        |

#### Notes on Fiscal Year

- FY 2018 will be used for Q1 4 OCM and EBRT data (2016 care)
- FY 2017 will be used for Quarter 1, 2, 3, and 4, 2016 CST data (2016 diagnosis cohorts)
- FY 2016 do not use

# How Do I Know Which Fiscal Year?

# The key is to know the Fiscal Year to which the data that you are reporting applies.

| Due Date   | Measure(s)                                                             | Fiscal Year | Time Period                          |
|------------|------------------------------------------------------------------------|-------------|--------------------------------------|
| 05/15/2017 | Colon Cancer (NQF #0223)/<br>Breast Cancer (NQF #0559)                 | 2017        | <b>Q3 2016</b><br>(7/1/16–9/30/16)   |
|            | Adjuvant Hormonal Therapy<br>(NQF #0220)                               | 2017        | <b>Q1 2016</b><br>(1/1/16–3/31/16)   |
| 08/15/2017 | Colon Cancer (NQF #0223)/<br>Breast Cancer (NQF #0559)                 | 2017        | <b>Q4 2016</b><br>(10/1/16–12/31/16) |
|            | Adjuvant Hormonal Therapy<br>(NQF #0220)                               | 2017        | <b>Q2 2016</b><br>(4/1/16–6/30/16)   |
|            | OCMs and EBRT<br>(NQF #0382, #0383, #0384,<br>#0389, #0390, and #1822) | 2018        | <b>CY 2016</b><br>(1/1/16–12/31/16)  |
| 11/15/2017 | Colon Cancer (NQF #0223)/<br>Breast Cancer (NQF #0559)                 | 2018        | <b>Q1 2017</b><br>(1/1/17–3/31/17)   |
|            | Adjuvant Hormonal Therapy<br>(NQF #0220)                               | 2017        | <b>Q3 2016</b><br>(7/1/16–9/30/16)   |

# Entering CST Data Due August 15, 2017

|            | Colon Cancer (NQF #0223)/<br>Breast Cancer (NQF #0559)                 | 2017 | <b>Q4 2016</b><br>(10/1/16–12/31/16) |
|------------|------------------------------------------------------------------------|------|--------------------------------------|
| 08/15/2017 | Adjuvant Hormonal Therapy<br>(NQF #0220)                               | 2017 | <b>Q2 2016</b><br>(4/1/16–6/30/16)   |
|            | OCMs and EBRT<br>(NQF #0382, #0383, #0384,<br>#0389, #0390, and #1822) | 2018 | CY 2016<br>(1/1/16–12/31/16)         |

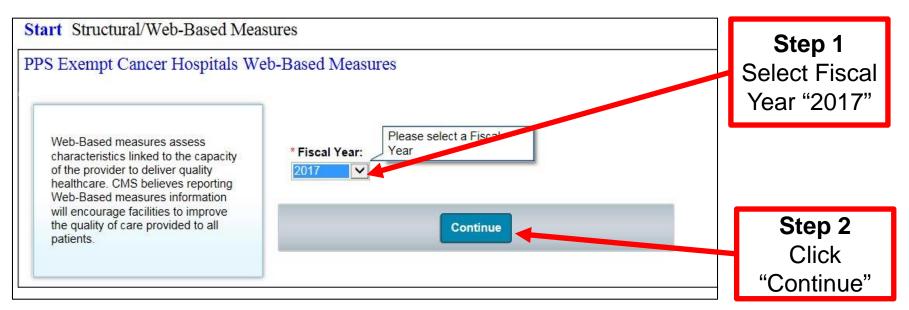

#### Entering Q2 2016 Adjuvant Hormone Therapy Data

| 08/15/2017 | Colon Cancer (NQF #0223)/<br>Breast Cancer (NQF #0559)                 | 2017 | <b>Q4 2016</b><br>(10/1/16–12/31/16) |
|------------|------------------------------------------------------------------------|------|--------------------------------------|
|            | Adjuvant Hormonal Therapy<br>(NQF #0220)                               | 2017 | <b>Q2 2016</b><br>(4/1/16–6/30/16)   |
|            | OCMs and EBRT<br>(NQF #0382, #0383, #0384,<br>#0389, #0390, and #1822) | 2018 | CY 2016<br>(1/1/16–12/31/16)         |

#### Web-Based Measures | FY 2017

#### Quarter-Annual Reporting Period Selection

Select a reporting period to view or manage measure data at the quarter or annual level.

| Submission Period       | With Respect to Reporting Period    | Action         |                  |
|-------------------------|-------------------------------------|----------------|------------------|
| 11/29/2016 - 05/15/2017 | January 1, 2016 - March 31, 2016    | Select Qtr - 1 |                  |
| 11/28/2016 - 08/15/2017 | April 1, 2016 - June 30, 2016       | Select Qtr - 2 | "Select Qtr - 2" |
| Varies By Measure       | July 1, 2016 - September 30, 2016   | Select Qtr - 3 |                  |
| Varies By Measure       | October 1, 2016 - December 30, 2016 | Select Qtr - 4 |                  |

#### Entering Q2 2016 Adjuvant Hormone Therapy Data

| PPS Exempt Cancer Hospitals Web-Based N         | leasures                                                    |
|-------------------------------------------------|-------------------------------------------------------------|
| Submission Period<br>07/01/2017 - 08/15/2017 #1 | With Respect to Reporting Period 04/01/2016 - 06/30/2016 #2 |
| Web-Based Measures   FY 2017                    |                                                             |
| Provider ID                                     | NQF #0220 #4                                                |
| 999999                                          | Available #3                                                |
|                                                 |                                                             |

The status will vary as follows:

- "Unavailable" when data-submission period is not open
- "Available" when data-submission period is open
- "Completed" after data has been submitted; can be edited if data-submission period is still open; view only once period closed

#### Entering Q2 2016 Adjuvant Hormone Therapy Data

| ualityNet                                        |                                                                                                    |                                                                                                    |            |
|--------------------------------------------------|----------------------------------------------------------------------------------------------------|----------------------------------------------------------------------------------------------------|------------|
|                                                  | Reports - Help -                                                                                                    |                                                                                                    |            |
| hograms+Hospital Quality Reporting, IQR, OQR, AS | COR, IPEOR, PCHORyManage Measurear/InstEdit StructuralWeb-Earned Measures/Outla Achievedogement (DACA)                                                                  |                                                                                                    |            |
| Numerator                                        |                                                                                                    |                                                                                                    |            |
| * Please enter the number of patients identi     | ed as concordant (measure_status - "comp" or "consid") for NQF #0220 in the Rapid Quality Reporting Syst                                                                | em for the data reporting period.                                                                          |            |
| #                                                | Enter numerator value                                                                                                    |                                                                                                    |            |
| Denominator                                      |                                                                                                    |                                                                                                    |            |
| * Please enter the number of patients identi     | ed as eligible for the denominator for NQF #0220 in the Rapid Quality Reporting System for the data reportin                                                            | a ceriod.                                                                                                  |            |
| #2                                               |                                                                                                    |                                                                                                    |            |
| #4                                               | Enter denominator value                                                                                                    |                                                                                                    |            |
| Results                                          |                                                                                                    |                                                                                                    |            |
|                                                  | at discussion which have their first discussion of beyond expert institution indiscussion of A 100 stars                                                                | TANDIN ID to III where edges force is constituted a solution measure could sub-                            |            |
|                                                  | at diagnosis, who have their first diagnosis of breast cancer (epithelial malignancy), at AJCC stage<br>sidered or administered) within 1 year (365 days) of diagnosis. | e T1cN0M0, IB to III, whose primary tumor is progesterone or estrogen receptor positive recommended for ta | moxiten or |
|                                                  |                                                                                                    |                                                                                                    |            |
|                                                  |                                                                                                    |                                                                                                    |            |
|                                                  |                                                                                                    |                                                                                                    |            |
|                                                  | Return to Summary Calculate                                                                                                    | Solomit Print                                                                                              |            |
|                                                  |                                                                                                    |                                                                                                    |            |
|                                                  |                                                                                                    |                                                                                                    |            |
| #2                                               |                                                                                                    | #1                                                                                                    |            |
| #3                                               | Click "Calculate"                                                                                                    | #4 Click "Submit"                                                                                          |            |
| Th                                               | is will result in "Results"                                                                                                    | This will result in data                                                                                   |            |
|                                                  |                                                                                                    |                                                                                                    |            |
|                                                  |                                                                                                    |                                                                                                    | 1          |
| be                                               | ing calculated, and the                                                                                                    | being submitted.                                                                                           | l          |
|                                                  | ing calculated, and the ubmit" button becoming                                                                                                    | being submitted.                                                                                           | 1          |

#### When You Click "Calculate" For the CST Measures

| Error Denominator must be equal to or greater than the Numerator. |                                                                                                    |
|-------------------------------------------------------------------|----------------------------------------------------------------------------------------------------|
| NQF #0220: Adjuvant Hormonal Therapy                              |                                                                                                    |
| Numerator                                                         |                                                                                                    |
| * Please enter the number of patients identified as concorda      | int (measure_status = "comp" or "consid") for NQF #0220 in the Rapid Quality Reporting System for the data reporting period |
| Denominator                                                       |                                                                                                    |
| * Please enter the number of patients identified as eligible for  | or the denominator for NQF #0220 in the Rapid Quality Reporting System for the data reporting period.                       |
| 5                                                                 |                                                                                                    |
|                                                                   |                                                                                                    |

- If acceptable, "Submit" button will activate
- If error, fatal "red X" with one of three messages:
  - o "Denominator must be equal to or greater than the Numerator"
  - o "Numerator value must be a zero or positive integer"
  - o "Denominator value must be a zero or positive integer"

#### Messages You Can Receive Upon Clicking "Submit" for CSTs

#### Only one message can appear: "Successfully Saved"

| (i) Information<br>Successfully Sa | aved NQF #0220 Information.                                                                                                    |
|------------------------------------|----------------------------------------------------------------------------------------------------|
| NQF #0220: Ad                      | juvant Hormonal Therapy                                                                                                    |
| Numerator                          |                                                                                                    |
| * Please enter the                 | number of patients identified as concordant (measure_status = "comp" or "consid") for NQF #0220 in the Rapid Quality Reporting System for the data reporting period. |
| Denominator                        |                                                                                                    |
| * Please enter the                 | number of patients identified as eligible for the denominator for NQF #0220 in the Rapid Quality Reporting System for the data reporting period.                     |

### **Next Steps After Submission**

| Numerator                                                                                           |                                                                                                    |
|----------------------------------------------------------------------------------------------------|----------------------------------------------------------------------------------------------------|
| Please enter the number of patients identified as concordant (measure_status = "comp" or "consid    | d*) for NQF #0220 in the Rapid Quality Reporting System for the data reporting period.                                                                                     |
| 8                                                                                                   |                                                                                                    |
| Denominator                                                                                         |                                                                                                    |
| Please enter the number of patients identified as eligible for the denominator for NQF #0220 in the | Rapid Quality Reporting System for the data reporting period.                                                                                                    |
| 10]                                                                                                 |                                                                                                    |
| Results                                                                                             |                                                                                                    |
| Percentage of female patients, age >18 at diagnosis, who have their first diagnosis of brea         | ast cancer (epithelial malignancy), at AJCC stage T1cN0M0, IB to III, whose primary tumor is progesterone or estrogen receptor positive recommended for tamoxifen or 50.0% |
| hird generation aromatase inhibitor (considered or administered) within 1 year (365 days)           | or diagnosis.                                                                                                    |
|                                                                                                    | #1 #2                                                                                                    |
|                                                                                                    |                                                                                                    |
|                                                                                                    | Return to Summary Calculate Submit Print                                                                                                    |

- Proceed to enter the chemo data (#1), and/or
- Verify/memorialize your entry
  - Print current screen (#2)
  - Go back through entry process and view/edit data
  - Print Hospital Report for Fiscal Year 2017

#### Returning to Summary Screen to Enter CST Chemo Data

|   | umerator Please enter the number of patients identified as concordant (measure_status = "comp" or "consid") for NQF #02. 5                                                                                         | 20 in the Rapid Quality Reporting System for the data reporting                                                                       | period.                      |
|---|----------------------------------------------------------------------------------------------------|----------------------------------------------------------------------------------------------------|------------------------------|
| R | enominator Please enter the number of patients identified as eligible for the denominator for NQF #0220 in the Rapid Quality F 10 esults                                                                           | Changes, and dio not submit them, they will not be<br>saved. Click 'OK' to continue. Click 'Cancel' to remain<br>on the current page. |                              |
|   | ercentage of female patients, age >18 at diagnosis, who have their first diagnosis of breast cancer (epi<br>ird generation aromatase inhibitor (considered or administered) within 1 year (365 days) of diagnosis. | Roturn to Summary Calculate Submit Print                                                                                              | se primary tumor is progeste |

# **Returning to Summary Screen**

| Home +            | Quality Programs 🗸 | My Reports + | Help +                                       |                            |                                         |     |
|-------------------|--------------------|--------------|----------------------------------------------|----------------------------|-----------------------------------------|-----|
|                   |                    |              |                                              | View/Edit Structural/Web-B | ased Measures/Data Acknowledgement (DAC | (A) |
| Submission Perio  | d                  | With         | Respect to Reporting                         | Period                     |                                         |     |
| 07/01/2017 - 08/1 |                    | 04/0         | 01/2016 - 06/30/2010                         | 6                          |                                         |     |
|                   |                    |              |                                              |                            |                                         |     |
| Web-Based Me      | easures   FY 2017  |              |                                              |                            |                                         |     |
| \$                |                    |              |                                              | 1                          | #1                                      |     |
|                   | Provid             |              |                                              | NQF #0220                  |                                         |     |
| <u> </u>          | 99999              | 99           |                                              |                            | Completed                               |     |
|                   |                    |              |                                              |                            |                                         |     |
|                   |                    |              |                                              |                            |                                         |     |
|                   |                    |              |                                              |                            |                                         |     |
|                   |                    |              |                                              |                            |                                         |     |
|                   |                    |              |                                              |                            |                                         |     |
|                   |                    |              |                                              |                            |                                         |     |
|                   |                    |              |                                              |                            |                                         |     |
|                   |                    |              |                                              |                            |                                         |     |
|                   |                    |              |                                              |                            |                                         |     |
| <                 |                    |              |                                              |                            |                                         | >   |
|                   |                    | ш            | o 40                                         |                            |                                         |     |
|                   |                    | #            | <u>2                                    </u> |                            |                                         |     |
|                   |                    | в            | ack Payment Yea                              | r Selection                |                                         |     |

- #1: Note that data status for NQF #220 is now "Completed"
- #2: "Back" will take you to desired screen; entry for FY 2017 chemo data
- #3: Will return you to "Payment Year Selection" screen

# Entering Q4 2016 Chemo Data

| 08/15/2017 | Colon Cancer (NQF #0223)/<br>Breast Cancer (NQF #0559)                 | 2017 | <b>Q4 2016</b><br>(10/1/16–12/31/16) |
|------------|------------------------------------------------------------------------|------|--------------------------------------|
|            | Adjuvant Hormonal Therapy<br>(NQF #0220)                               | 2017 | <b>Q2 2016</b><br>(4/1/16–6/30/16)   |
|            | OCMs and EBRT<br>(NQF #0382, #0383, #0384,<br>#0389, #0390, and #1822) | 2018 | CY 2016<br>(1/1/16–12/31/16)         |

#### Web-Based Measures | FY 2017

#### Quarter-Annual Reporting Period Selection

Select a reporting period to view or manage measure data at the quarter or annual level.

| Submission Period       | With Respect to Reporting Period    | Action         |                  |
|-------------------------|-------------------------------------|----------------|------------------|
| 11/29/2016 - 05/15/2017 | January 1, 2016 - March 31, 2016    | Select Qtr - 1 |                  |
| 11/28/2016 - 08/15/2017 | April 1, 2016 - June 30, 2016       | Select Qtr - 2 |                  |
| Varies By Measure       | July 1, 2016 - September 30, 2016   | Select Qtr - 3 |                  |
| Varies By Measure       | October 1, 2016 - December 30, 2016 | Select Qtr - 4 | "Select Qtr - 4" |

# Entering Q4 2016 Chemo Data

| PPS Exempt Cancer Hospitals W                    | eb-Based Measures                    |                     |                |
|--------------------------------------------------|--------------------------------------|---------------------|----------------|
| Submission Period<br>∀aries by Measure <b>#1</b> | With Respect to F<br>10/01/2016 - 12 | Reporting Period #2 |                |
| Veb-Based Measures   FY 2017                     |                                      |                     |                |
| Provider ID                                      | NQF #0223                            | NQF #0559           | NQF #0220      |
| 999999                                           | Available                            | Available           | Unavailable #4 |

- 1. Submission period varies due to differences in chemo and hormone measures.
- 2. Reporting period shows you are entering Q4 data.
- 3. Entry for chemo measures (NQF #0223 and #0559) are "Available."
- 4. Entry for hormone measure (NQF #0220) is "Unavailable."

#### Next Step After CST Chemo Submission

| Please enter the number of patients identified as concordant (measure_status = "comp" or "consid") for NQF #0559 in the Rapid Quality Reporting System for the data reporting period. 5                                                                                                    |       |
|----------------------------------------------------------------------------------------------------|-------|
| Denominator                                                                                                    |       |
| * Please enter the number of patients identified as eligible for the denominator for NQF #0559 in the Rapid Quality Reporting System for the data reporting period.           6                                                                                                    |       |
| Results<br>Percentage of female patients, age >16 at diagnosis, who have their first diagnosis of breast cancer (epithelial malignancy), at AJCC stage T1cN0M0, or Stage IB -III, whose primary tumor is progesterone and estrogen receptor negative recommended for<br>multiagent chemotherapy (considered or administered) within 4 months (12D days) of diagnosis. | 83.3% |
| #1 #2                                                                                                    |       |
| Return to Summary Calculate Submit Print                                                                                                    |       |

- Proceed to enter the OCM and EBRT data (#1), and/or
- Verify/memorialize your entry
  - Print current screen (#2)
  - o Go back through entry process and view/edit data
  - o Print Hospital Report for Fiscal Year 2017

# Returning to Summary Screen to Enter OCM and EBRT Data

| Numerator * Please enter the number of patients identified as concordant (measure_status = "comp" or "consid") for NQF #0220 i 5                                                                                         | in the Rapid Quality Reporting System for the data reporting period.                                                                                                    |
|----------------------------------------------------------------------------------------------------|----------------------------------------------------------------------------------------------------|
| Denominator  * Please enter the number of patients identified as eligible for the denominator for NQF #0220 in the Rapid Quality Rep 10 Results                                                                          | Message from webpage<br>You are about to leave this page. If you have made any<br>changes, and did not submit them, they will not be<br>saved. Click 'OK' to continue. Click 'Cancel' to remain<br>on the current page. |
| Percentage of female patients, age >18 at diagnosis, who have their first diagnosis of breast cancer (epithe<br>third generation aromatase inhibitor (considered or administered) within 1 year (365 days) of diagnosis. | Return to Summary Calculate Submit. Print                                                                                                    |

# **Returning to Fiscal Year**

|                                        | Quality Programs +                | My Reports +                   | Help +                           |                          |                               |   |
|----------------------------------------|-----------------------------------|--------------------------------|----------------------------------|--------------------------|-------------------------------|---|
| me>Quality Programs>Ho                 | ospital Quality Reporting: IQR, ( | OQR, ASCQR, IPFQR, PCHQF       | t>Manage Measures>∀iew/Edit Stru | ctural/Web-Based Measure | s/Data Acknowledgement (DACA) |   |
| Submission Period<br>/aries by Measure |                                   | With Respect t<br>10/01/2016 - | o Reporting Period<br>12/31/2016 |                          |                               |   |
| /eb-Based Measu                        | ures   FY 2017                    |                                | #1                               |                          | #2                            |   |
| Pro                                    | ovider ID                         | NQF #0223                      | NQF #0559                        |                          | NQF #0220                     |   |
| 9                                      | 99999                             | Complete                       | ed                               | Completed                | Unavailable                   | _ |
|                                        |                                   |                                |                                  |                          |                               |   |
| <                                      |                                   | #2                             | #4                               |                          |                               | > |
| <                                      |                                   | #3                             | #4                               |                          |                               | > |

- You return to the screen for Q4 2016 diagnosis cohort
  - Note that you should have entered both colon and breast chemo data, so they are complete (#1)
  - Data entry for hormone measure is not yet available (#2)
- Selecting "Back" would return you to Fiscal Year 2017 screen (#3)
- Quickest path to OCM and EBRT entry is to select "Payment Year Selection" (#4)

#### Entering the OCM and EBRT Data Select Fiscal Year "2018"

|            | Colon Cancer (NQF #0223)/<br>Breast Cancer (NQF #0559)                 | 2017 | <b>Q4 2016</b><br>(10/1/16–12/31/16) |
|------------|------------------------------------------------------------------------|------|--------------------------------------|
| 08/15/2017 | Adjuvant Hormonal Therapy<br>(NQF #0220)                               | 2017 | Q2 2016<br>(4/1/16–6/30/16)          |
|            | OCMs and EBRT<br>(NQF #0382, #0383, #0384,<br>#0389, #0390, and #1822) | 2018 | CY 2016<br>(1/1/16–12/31/16)         |

| T. T                                                                                                    |                                                                                                    | BL SA SA      | Help →<br>IQR>Manage Measures>View/Edit | Structural/Web-Based Measures/Data Acknowle | c |                                               |
|----------------------------------------------------------------------------------------------------|----------------------------------------------------------------------------------------------------|---------------|-----------------------------------------|---------------------------------------------|---|-----------------------------------------------|
|                                                                                                    | and a second second s | ased Measures | select a Fiscal                         |                                             |   | <b>Step 1</b><br>Select Fiscal<br>Year "2018" |
| of the provider to d<br>healthcare. CMS b<br>Web-Based measu<br>will encourage faci<br>the quality of care p<br>patients. | eliver quality<br>elieves reporting<br>ires information<br>lities to improve                                                                                                    | 2018          | Continue                                |                                             |   | <b>Step 2</b><br>Click<br>"Continue"          |

#### Entering the OCM and EBRT Data "Select Annual"

| PS Exempt Cancer Hospitals W                                                                                                    | eb-Based Measures                                                                |                                                                                                    |                                                                      |               |
|----------------------------------------------------------------------------------------------------|----------------------------------------------------------------------------------|----------------------------------------------------------------------------------------------------|----------------------------------------------------------------------|---------------|
|                                                                                                    | Web-Based Measures    <br>Quarter-Annual Reporting Peri                          |                                                                                                    |                                                                      |               |
|                                                                                                    | Select a reporting period to view Submission Period                              | or manage measure data at the quarter or annual With Respect to Reporting Period                                                              | Action                                                               |               |
| Web-Based measures assess<br>characteristics linked to the capacity<br>of the provider to deliver quality<br>healthcare. CMS believes reporting<br>Web-Based measures information<br>will encourage facilities to improve<br>the quality of care provided to all | Varies By Measure<br>Varies By Measure<br>Varies By Measure<br>Varies By Measure | January 1, 2017 - March 31, 2017<br>April 1, 2017 - June 30, 2017<br>July 1, 2017 - September 30, 2017<br>October 1, 2017 - December 31, 2017 | Select Qtr - 1<br>Select Qtr - 2<br>Select Qtr - 3<br>Select Qtr - 4 |               |
| patients.                                                                                                    | 07/01/2017 - 08/15/2017                                                          | January 1, 2016 - December 31, 2016                                                                                                    | Select Annual                                                        | "Select Annua |

#### Entering the OCM and EBRT Data Measure Selection Screen

| PS Exempt C                                  | ancer Hospitals W | /eb-Based Me                                                | asures    |           |           |           |
|----------------------------------------------|-------------------|-------------------------------------------------------------|-----------|-----------|-----------|-----------|
| Submission Period<br>07/01/2017 - 08/15/2017 |                   | With Respect to Reporting Period<br>01/01/2016 - 12/31/2016 |           |           |           |           |
| /eb-Based Me                                 | asures   FY 2018  | NQF #0382                                                   | NQF #0383 | NQF #0384 | NQF #0389 | NQF #0390 |
| 999999                                       | AVAILABLE         | AVAILABLE                                                   | AVAILABLE | AVAILABLE | AVAILABLE | AVAILABL  |
|                                              |                   |                                                             |           |           |           |           |
|                                              |                   |                                                             |           |           |           |           |

#### **EBRT Data Entry Screen**

| PPS Exempt Cancer Hospitals W                 | Veb-Based Measur           | res                                          |                                                          |
|-----------------------------------------------|----------------------------|----------------------------------------------|----------------------------------------------------------|
| Provider<br>World's Greatest Cancer Hospital  | CCN<br>9999999             | Submission Period<br>07/01/2017 - 08/15/2017 | With Respect to Reporting Period 01/01/2016 - 12/31/2016 |
| Web-Based Measures   FY 2018                  | * Required field           |                                              |                                                          |
|                                               | o pot loguo any optry fiel | lde blank                                    |                                                          |
| f no data for measures, please enter zero. D  | o not leave any entry ner  | us blain.                                    |                                                          |
| lf no data for measures, please enter zero. D | o not leave any entry lier | us blain.                                    |                                                          |

#### Identifying Initial Patient Populations for OCM and EBRT Measures

#### **Initial Patient Population:**

- Refers to all patients (Medicare and non-Medicare).
- Includes patients who share a common set of data elements.
  - Data elements may include ICD-10-CM diagnosis codes, CPT codes, or other population characteristics, such as age.
    - Example: The data elements for the EBRT measure population include all patients with an ICD-10-CM diagnosis code of bone metastases (C79.51 or C79.52) and received EBRT (CPT 77402, 77407, or 77412).
  - Cases identified as being in the initial patient population for the measure or measure set are eligible to be sampled.

#### Initial Patient Population and Sampling What Is It and Why Do It?

#### Sampling is:

- The process of selecting a representative part of a population in order to estimate a hospital's performance, without collecting data for its entire population.
- A useful technique for performance measures that require primary data collection from a source, such as the medical record.

#### Why do it?

By using a statistically valid sample, a hospital can measure its performance in an effective and efficient manner, without collecting data for all the population; thus reducing the data collection burden.

# More on Why Sampling Works

### Statistically valid sample data:

- Are randomly selected in such a way that the individual cases in the population have an equal chance of being selected.
- Represent the whole population with meaningful and useful performance measure data.
- Provide an unbiased picture of a hospital's performance.
- Prevent cherry picking—the picking and choosing of only cases that will pass the measure.

# **Sampling Requirements**

- PCHs are not required to sample their data.
  - If sampling offers minimal benefit or if the PCH has an efficient, non-burdensome way of collecting the data, the PCH may choose to use all cases.

### • PCHs may choose to oversample their data.

 $\circ~$  The sample sizes provided are a minimum.

# **Population and Sampling Tips**

- If you select "Not Sampled" for "Sampling Frequency," your "Initial Patient Population," "Sample Size," and "Denominator" should all be equal for PCH-14, 15, 16, and 25.
  - This may or may not be true for PCH-17 and 18 (prostate measures) due to Numerator (post-denominator) exclusions.
- If your Initial Patient Population is ≤ 10, sampling is not allowed, and you should select "Not Sampled" for "Sampling Frequency."

| Average Quarterly Initial<br>Patient Population Size "N" | Minimum Required Sample<br>Size "N"                    |
|----------------------------------------------------------|--------------------------------------------------------|
| >125                                                     | 25                                                     |
| 51–125                                                   | 20% of Initial Population                              |
| 10–50                                                    | 10                                                     |
| <10                                                      | No Sampling: 100% of the<br>Initial Patient Population |

### Population and Sampling Questions

For each quarter, you must answer the following questions:

- What was your hospital's sampling frequency?
  - "Quarterly" = sampled
  - "Not Sampled" = not sampled
  - $\circ$  "N/A Submission Not Required" = no eligible population
- What was the initial patient population?
- What was the sample size?

**NOTE:** If you do not have any eligible patients, be sure to enter a population, sample, denominator, and numerator of "0" to denote that you submitted your results.

### **EBRT Data Entry**

#### Population, Sampling, Numerator, and Denominator

| 34                  | ital's sampling frequency?                                  |                                                             |                                                                 |                                                                 |          |                                                                                                    |              |
|---------------------|-------------------------------------------------------------|-------------------------------------------------------------|-----------------------------------------------------------------|-----------------------------------------------------------------|----------|----------------------------------------------------------------------------------------------------|--------------|
|                     | Quarter 1                                                   | Quarter 2                                                   | Quarter 3                                                       | Quarter 4                                                       |          |                                                                                                    |              |
|                     | Quarterly     Not Sampled     N/A - Submission not required | Quarterly     Not Sampled     NiA - Submission not required | Quarterly     Not Sampled     N/A - Submission     not required | Quarterly     Not Sampled     NrA - Submission     not required |          |                                                                                                    |              |
| Vhat was your hosp  | ital's quarterly Initial Patient I                          | Population?                                                 |                                                                 |                                                                 |          |                                                                                                    |              |
|                     | Quarter 1                                                   | Quarter 2                                                   | Quarter 3                                                       | Quarter 4                                                       | Total    |                                                                                                    |              |
|                     | 125                                                         | 35                                                          | 0                                                               | 70                                                              |          | 230                                                                                                    |              |
| Vhat was your hosp  | ital's quarterly Sample Size?                               |                                                             |                                                                 |                                                                 |          |                                                                                                    |              |
|                     | Quarter 1                                                   | Quarter 2                                                   | Quarter 3                                                       | Quarter 4                                                       | Total    |                                                                                                    |              |
|                     | 25                                                          | 35                                                          | 0                                                               | 14                                                              |          | 74                                                                                                    |              |
| lease enter the num | Quarter 1                                                   | Quarter 2                                                   | Quarter 3                                                       | Quarter 4                                                       | Total    | receive EBRT with any of the following recommended fractionation schemes: 30Gy/10fxns, 24Gy/6fxns, 20Gy/ | 5fxns, 8Gy/1 |
|                     | 5                                                           | 30                                                          |                                                                 | 1                                                               | 2        | 47                                                                                                    |              |
|                     |                                                             |                                                             |                                                                 |                                                                 | 11 12-12 |                                                                                                    |              |
|                     | mber of all patients with paint                             | ul bone metastases and no                                   |                                                                 | same anatomic site, who a Quarter 4                             | Total    | excluded from the denominator, who received EBRT during the reporting period.                            |              |
| 56 C (315)          |                                                             | Owarter 3                                                   | Outpetter 2                                                     |                                                                 | TOUR     |                                                                                                    |              |
| nominator           | Quarter 1                                                   | Quarter 2                                                   | Quarter 3                                                       |                                                                 |          | 74                                                                                                    |              |
|                     |                                                             |                                                             |                                                                 |                                                                 | 4        | 74                                                                                                    |              |
| 50 C (1995)         | Quarter 1                                                   |                                                             |                                                                 |                                                                 | 4        | 74                                                                                                    |              |

### **OCM and EBRT Possible Errors**

| What was your ho    | ospital's sampling f                           | requency?                       |               |                                        |                                                             |                                                             |                                                                                                    |
|---------------------|------------------------------------------------|---------------------------------|---------------|----------------------------------------|-------------------------------------------------------------|-------------------------------------------------------------|----------------------------------------------------------------------------------------------------|
|                     | Quarter 1                                      |                                 | Quarter 2     |                                        | Quarter 3                                                   | Quarter 4                                                   |                                                                                                    |
|                     |                                                | Sampled<br>Submission           | Not           | rterly<br>Sampled<br>- Submission<br>J | Quarterly     Not Sampled     N/A - Submission not required | Quarterly     Not Sampled     N/A - Submission not required |                                                                                                    |
| What was your ho    | spital's quarterly Ir                          | nitial Patient P                | opulation?    |                                        |                                                             |                                                             |                                                                                                    |
|                     | Quarter 1                                      |                                 | Quarter 2     |                                        | Quarter 3                                                   | Quarter 4                                                   | Total                                                                                              |
|                     |                                                | 125                             | 1             | 35                                     |                                                             | 70                                                          |                                                                                                    |
|                     | Quarter 1                                      |                                 | Quarter 2     |                                        | Quarter 3                                                   | Quarter 4                                                   | Total                                                                                              |
|                     |                                                | 20                              |               | 35                                     |                                                             | 14                                                          |                                                                                                    |
| merator             | er of all patients, regard<br>Quarter 1        | fless of age, with<br>Quarter 2 | painful bone  | netastases, and r<br>Quarter 3         | o previous radiation to the san<br>Quarter 4                | e anatomic site who receive EBF                             | RT with any of the following recommended fractionation schemes: 30Gy/10fxns, 24Gy/8fxns, 20Gy/9fxn |
|                     |                                                | 5                               | 30            |                                        | 0                                                           | 15                                                          |                                                                                                    |
| nominator           |                                                |                                 |               |                                        |                                                             |                                                             |                                                                                                    |
| ease enter the numb | er of all patients with patients with patients | Quarter 2                       | stases and no | previous radiation                     |                                                             | o are not specifically excluded fr                          | rom the denominator, who received EBRT during the reporting period.                                |
|                     | Quarter 1                                      | 20                              | 30            |                                        | Quarter 4                                                   | 14                                                          |                                                                                                    |
|                     |                                                |                                 |               |                                        |                                                             |                                                             |                                                                                                    |
|                     |                                                |                                 |               |                                        |                                                             |                                                             |                                                                                                    |
|                     |                                                |                                 |               |                                        |                                                             |                                                             |                                                                                                    |

### **OCM and EBRT Possible Errors**

| What was your hos               | pital's sampling frequency?                                       |                                                                 |                                                             |                                                             |                                 |                                                                        |
|---------------------------------|-------------------------------------------------------------------|-----------------------------------------------------------------|-------------------------------------------------------------|-------------------------------------------------------------|---------------------------------|------------------------------------------------------------------------|
|                                 | Quarter 1                                                         | Quarter 2                                                       | Quarter 3                                                   | Quarter 4                                                   |                                 |                                                                        |
|                                 | Quarterly     Not Sampled     N/A - Submission     not required   | Quarterly     Not Sampled     N/A - Submission     not required | Quarterly     Not Sampled     N/A - Submission not required | Quarterly     Not Sampled     N/A - Submission not required |                                 |                                                                        |
| What was your ho                | pital's quarterly Initial Patient F                               | Population?                                                     |                                                             |                                                             |                                 |                                                                        |
|                                 | Quarter 1                                                         | Quarter 2                                                       | Quarter 3                                                   | Quarter 4                                                   | Total                           |                                                                        |
|                                 | 125                                                               | 35                                                              | 0                                                           | 70                                                          |                                 |                                                                        |
| merator<br>ease enter the numbe | r of all patients, regardless of age, with<br>Quarter 1 Quarter 2 | 35<br>h painful bone metastases, and i<br>Quarter 3             | o previous radiation to the same                            |                                                             | with any of the following recom | mended fractionation schemes: 30Gy/10fxns, 24Gy/6fxns, 20Gy/5fxns, 8Gy |
|                                 | 5                                                                 | 30                                                              | 0                                                           | 15                                                          |                                 |                                                                        |
| nominator                       | r of all patients with painful bone meta                          | stases and no previous radiatio                                 | n to the same anatomic site, who                            | Are not specifically excluded fr                            | m the denominator, who receive  | 1 FBRT during the regording period.                                    |
|                                 | Quarter 1 Quarter 2                                               | Quarter 3                                                       | Quarter 4                                                   | Total                                                       |                                 |                                                                        |
|                                 | 20                                                                | 30                                                              | 0                                                           | 14                                                          |                                 |                                                                        |
|                                 |                                                                   | TAN                                                             |                                                             |                                                             |                                 |                                                                        |
|                                 |                                                                   |                                                                 |                                                             |                                                             |                                 |                                                                        |

### **Possible Error Messages**

#### 🕲 Error

Messages for this page are listed below.

Sample Size does not meet required min - 20% of Initial Patient Population (values 11 to 25) for Quarter 1

The Numerator must be less than or equal to the Denominator for Quarter 4

- Denominator and Sample Size values must be equal for Quarter 2
- Quarter 1: Population of 125 requires minimum sample size of 25.
- Quarter 2: Denominator must equal sample size for NQF #0382, #0383, #0384 and #1822.
- Quarter 4: Numerator must be equal to or less than the Denominator.

### Printing Your Submission Applies for All WBDCT Measures

| Structural/Web-Based Measures                                                               |                              |                                              |                                                                                        |                |
|---------------------------------------------------------------------------------------------|------------------------------|----------------------------------------------|----------------------------------------------------------------------------------------|----------------|
| S Exempt Cancer Hospitals Web                                                               | -Based Measures              |                                              | To print the page                                                                      | please click C |
| vider<br>orlds Greatest Cancer Hospital                                                     | CCN<br>999999                | Submission Period<br>04/01/2017 - 05/15/2017 | With Respect to Reporting Period<br>01/01/2016 - 03/31/2016                            |                |
| b-Based Measures   FY 2017                                                                  | equired field                |                                              |                                                                                        |                |
| data for measures, please enter zero. Do n                                                  | t leave any entry fields bla |                                              |                                                                                        |                |
| data for measures, please enter zero. Do m                                                  | cleave any entry lields bla  | ank.                                         |                                                                                        |                |
|                                                                                             |                              |                                              |                                                                                        |                |
|                                                                                             |                              |                                              |                                                                                        |                |
| NQF #0220: Adjuvant Hormon                                                                  | al Therapy                   |                                              |                                                                                        |                |
|                                                                                             |                              |                                              |                                                                                        |                |
| Numerator                                                                                   |                              |                                              |                                                                                        |                |
|                                                                                             | ts identified as concordant  | t (measure_status = "comp" or "consid        | (*) for NQF #0220 in the Rapid Quality Reporting System for the data reporting period. |                |
|                                                                                             | ts identified as concordant  | t (measure_status = "comp" or "consid        | (*) for NQF #0220 in the Rapid Quality Reporting System for the data reporting period. |                |
| <ul> <li>Please enter the number of patien<br/>5</li> <li>Denominator</li> </ul>            |                              |                                              | (*) for NQF #0220 in the Rapid Quality Reporting System for the data reporting period. |                |
| * Please enter the number of patien 5  Denominator      * Please enter the number of patien |                              |                                              |                                                                                        |                |

- In this new window, click "Control + P" to print
- If you want to resize prior to printing (especially useful for the OCMs and EBRT):
  - o Click on "Tools," "Print," and "Print Preview"
  - o Change print size to desired appearance
  - o Click printer icon to print

# A Note on Rounding

The methodology used in the WBDCT is referred to as "round half to even."

- Also referred to as convergent, statistician's, Dutch, Gaussian, odd-even, or banker's rounding
- Only applies if the decimal place being rounded is exactly 5, such as, X.50 or X.Y50
- When you have a value of 5, round to the nearest even digit
  - o 97.5 rounds up to 98, but 96.5 rounds down to 96
  - o 92.45 rounds down to 92.4, but 92.75 rounds up to 92.8

# **WBDCT Key Reminders**

- Select the correct Fiscal Year
- Select the correct reporting time period for the measure based upon the data-submission period

|            | Colon Cancer (NQF #0223)/<br>Breast Cancer (NQF #0559)                 | 2017 | <b>Q4 2016</b><br>(10/1/16–12/31/16) |
|------------|------------------------------------------------------------------------|------|--------------------------------------|
| 08/15/2017 | Adjuvant Hormonal Therapy<br>(NQF #0220)                               | 2017 | <b>Q2 2016</b><br>(4/1/16–6/30/16)   |
|            | OCMs and EBRT<br>(NQF #0382, #0383, #0384,<br>#0389, #0390, and #1822) | 2018 | <b>CY 2016</b><br>(1/1/16–12/31/16)  |

• Use the WBDCT to enter CST, OCM, and EBRT data; do not submit external files

#### PCHQR Program: Web-Based Data Collection Tool II

### **Miscellaneous Notes**

### Important Upcoming Events

### **Currently Scheduled 2017 Webinars**

- July 27: PCHQR Program: Best Practices I
- August 24: PCHQR Program: FY 2018 IPPS/LTCH
   Final Rule
- September 28: PCHQR Program: Best Practices II

## **Important Upcoming Dates**

### **Upcoming HQR Data Submissions**

- July 5, 2017: Q1 2017 HCAHPS data
- August 15, 2017:
  - o Q4 2016 CST chemo (breast and colon)
  - o Q2 2016 CST hormone
  - o Q1 through Q4, 2016 OCM and EBRT data
  - o Q1 2017 HAI data
- August 31, 2017: FY 2018 DACA
- October 4, 2017: Q2 2017 HCAHPS data

# Important Upcoming Dates

### Hospital Compare Key Dates

- July 2017
  - Contains:
    - 2Q 2015 through 1Q 2016 chemo data
    - 4Q 2014 through 3Q 2015 hormone data
    - 1Q through 4Q 2015 EBRT data
    - 4Q 2015 through 3Q 2016 HCAHPS data
  - Anticipated refresh on July 26

### October 2017

- Contains:
  - 3Q 2015 through 2Q 2016 chemo data
  - 1Q 2015 through 4Q 2015 hormone data 1Q 2016 through 4Q 2016 HCAHPS data
- Preview period scheduled for July 14 through 0 August 13
- Anticipated refresh on October 18 Ο

### **Q&A – HCP Vaccination Measure**

Q: Are healthcare personnel (HCP) with medical contraindications removed from the denominator and included in the numerator?

A: HCP with medical contraindications are **not** excluded from the denominator, nor are they included in the numerator. Because the rate of true contraindications to influenza vaccination is extremely small, the inclusion of these HCP in the denominator is not expected to change substantially the vaccination rates reported by facilities.

## **Q&A – May Webinar**

### **Q:** In addition to acute inpatient admissions/visits, does the measure capture observation stays/admissions within 30 days?

A: No, the outcome does not include observation stays. CMS did not include observation stays in the outcome for two reasons:

- First, patients admitted for observation stays nearly always first seek care at an ED and are therefore captured within the ED outcome of the measure. Similarly, if a patient is first admitted into observation care and later gets admitted to the hospital, the patient is captured within the inpatient admission outcome.
- Second, the measure is calculated separately in support of the PCHQR Program and the Hospital OQR Program and including observation stays as a third, separately reported rate may bias the outcome measure in favor of one type of billing practice over another due to differences among PCHs hospital capabilities and billing practices. Several PCHs do not have EDs, requiring them to treat observation stays and inpatient admissions differently from other PCHs.

CMS recognizes that other CMS outcome measures are beginning to incorporate observation stays within the outcome of interest and will continue to reassess this decision in future measure reevaluation.

# **Continuing Education**

- This event has been approved for 1.0 continuing education (CE) unit by the California Board of Registered Nursing (Provider #16578)
- Report your credit to your own board
- Complete the survey and register for credit
- Registration is automatic and instantaneous

## **Register for Credit**

#### **New User**

Use personal email and phone Go to email address; finish process

#### **Existing User**

Entire email is your user name You can reset your password

| Learning Center Registration: OQR: 20<br>2015 | 015 Specifications Manual Update - 1-21- |
|-----------------------------------------------|------------------------------------------|
| First Name: Last Name:                        |                                          |
| Email:                                        |                                          |
| Register                                      |                                          |
|                                               |                                          |

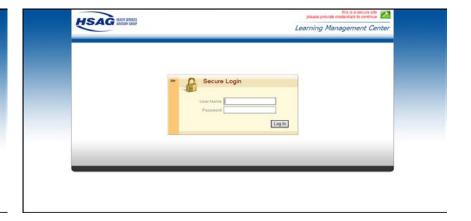

#### PCHQR Program: Web-Based Data Collection Tool II

### Questions

### Disclaimer

This presentation was current at the time of publication and/or upload onto the *Quality Reporting Center* and *QualityNet* websites. Medicare policy changes frequently. Any links to Medicare online source documents are for reference use only. In the case that Medicare policy, requirements, or guidance related to this presentation change following the date of posting, this presentation will not necessarily reflect those changes; given that it will remain as an archived copy, it will not be updated.

This presentation was prepared as a service to the public and is not intended to grant rights or impose obligations. Any references or links to statutes, regulations, and/or other policy materials included in the presentation are provided as summary information. No material contained therein is intended to take the place of either written laws or regulations. In the event of any conflict between the information provided by the presentation and any information included in any Medicare rules and/or regulations, the rules and regulations shall govern. The specific statutes, regulations, and other interpretive materials should be reviewed independently for a full and accurate statement of their contents.